## **Contacts Overview**

A *Contact* is a person you have sent an email to or have added to a list.

Contacts are stored on lists, while information about the contact is stored within database data fields. Saved contact information can be used in your emails. It can also be used to create dynamic lists. All contacts must have an email address.

There are several ways a contact can be added to the system:

- Manually
- API
- Generic Form Handler
- Import

## **Contact Subscription Status**

Every contact will have a status. iPost uses the contact status to determine if emails can be sent to a certain contact. In iPost, contacts can have two statuses:

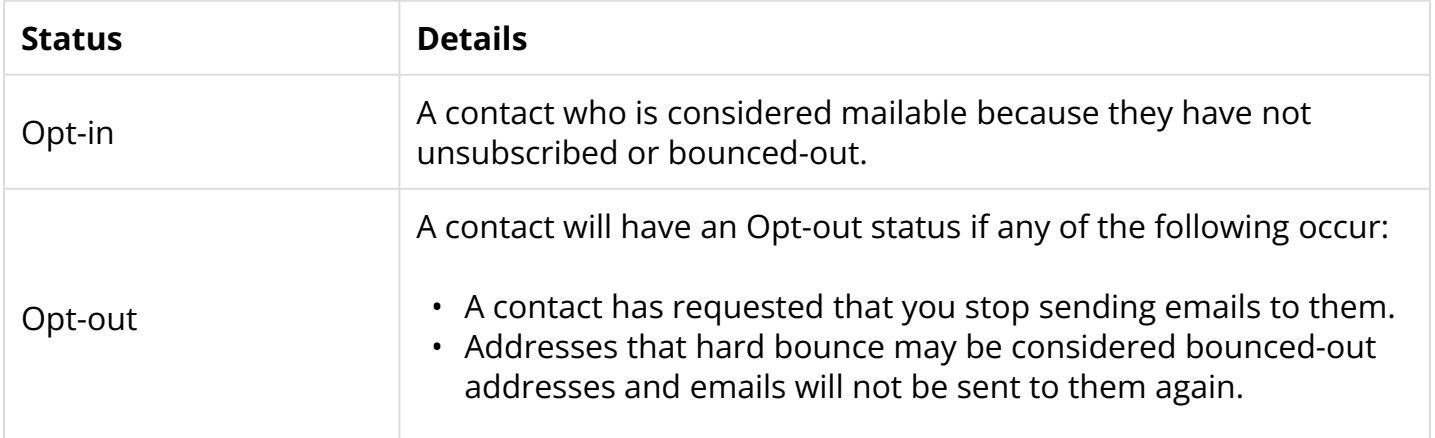

## **Global Email Status**

A Global Email Status Opt-out occurs when a contact has unsubscribed from all emails.

## **List Status**

A List Status Opt-out occurs when a contact unsubscribes from a list only.